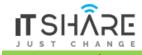

# Getting Started

- Introduction
- What is Angular
- Architecture of Angular Apps
- Setting Up the Development Environment
- Your First Angular App
- Structure of Angular Projects
- Webpack
- Angular Version History
- Course Structure

### **TypeScript and Objectoriented Programming Fundamentals**

- Introduction
- What is TypeScript
- Your First TypeScript Program
- Declaring Variables
- Types
- Type Assertions
- Arrow Functions
- Interfaces
- Classes
- Objects
- Constructors
- Access Modifiers
- Access Modifiers in Constructor Parameters
- Properties
- Modules
- Exercise

### **Angular Fundamentals**

- Introduction
- Building Blocks of Angular Apps
- Creating Components
- Creating Components Using Angular CLI
- Templates
- Directives
- Services
- Dependency Injection
- Generating Services Using Angular CLI

### **Displaying Data and Handling Events**

- Introduction
- Property Binding
- Attribute Binding
- Adding Bootstrap
- Class Binding
- Style Binding
- Event Binding
- Event Filtering
- Template Variables
- Twoway Binding

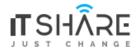

- Pipes
- Custom Pipes

## **Building Reusable Components**

- Introduction
- Component API
- Input Properties
- Aliasing Input Properties
- Output Properties
- Passing Event Data
- Aliasing Output Properties
- Templates
- Styles
- View Encapsulation
- ngContent
- ngContainer

### Directives

- Introduction
- nglf
- Hidden Property
- ngSwitchCase
- ngFor
- ngFor and Change Detection
- ngFor and TrackBy
- The Leading Asterisk
- ngClass
- ngStyle
- Safe Traversal Operator
- Creating Custom Directives

## **Templatedriven Forms**

- Introduction
- Building a Basic Bootstrap Form
- Types of Forms
- ngModel
- Adding Validation
- Specific Validation Errors
- Styling Invalid Input Fields
- Cleaner Templates
- ngForm
- ngModelGroup
- Control Classes and Directives
- Disabling the Submit Button
- Working with Check Boxes
- Working with Dropdown Lists
- Working with Radio Buttons

## **Reactive Forms**

Introduction

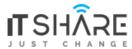

- Building a Bootstrap Form
- Creating Controls Programatically
- Adding Validation
- Specific Validation Errors
- Implementing Custom Validation
- Async Operations
- Async Validators
- Displaying a Loader Image
- Validating Upon Submitting the Form
- Nested FormGroups
- FormArray
- FormBuilder

## **Consuming HTTP Services**

- Introduction
- JSONPlaceHolder
- Getting Data
- Creating Data
- Updating Data
- Deleting Data
- OnInit Interface
- Separation of Concerns
- Extracting a Service
- Handling Errors
- Handling Unexpected Errors
- Handling Expected Errors

## **Routing and Navigation**

- Introduction
- Routing in a Nutshell
- Configuring Routes
- RouterOutlet
- RouterLink
- RouterLinkActive
- Accessing Route Parameters
- Why Route Parameters Are Observables
- Routes with Multiple Parameters
- Query Parameters
- Subscribing to Multiple Observables
- The SwitchMap Operator
- Programmatic Navigation

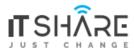

- Introduction
- Preparing for Deployment
- JIT vs AOT Compilation
- Angular Compiler in Action
- Building Applications with Angular CLI
- Environments
- Adding a Custom Environment
- Linting with Angular CLI
- Linting in VSCode
- Other Deployment Options
  - Deploying to GitHub Pages
  - Deploying to Firebase
- Heroku
- Deploying to Heroku

## **Building Realtime Apps with Firebase**

- Introduction
- What is Firebase?
- Your First Firebase Project
- Working with Firebase Databases
- Installing Firebase
- Reading Lists
- A Realtime Database
- Observables and Memory Leaks
- Unsubscribing from Subscriptions
- Async Pipe
- Reading an Object
- As Keyword
- Adding an Object
- Updating an Object
- Deleting an Object

### **Angular Animations**

- Introduction
- Examples of Animations
- Different Ways to Create Animations
- Angular Animations
- Importing Animations Module and Polyfill
- Implementing a fadeIn Animation
- Implementing a fadeOut Animation
- Creating Reusable Triggers
- Exercise Slide Animation

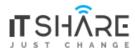

- Introduction
- What is Angular Material
- Installing Angular Material
- CheckBoxes
- RadioButtons
- Selects
- Inputs
- Start
- Text Areas
- DatePickers
- Icons
- Buttons
- Start
- Chips
- Tooltips
- Tabs
- Dialogs
- Passing Data to Dialogs
- Other Components
- Themes

### Project Set Up

- Introduction
- Accesing the Source Code
- Creating a New Project
- Installing Bootstrap
- Extracting a NavBar Component
- Defining the Routes
- Adding a Dropdown Menu
- Cleaning Up the NavBar
- Fixing a Few Minor Issues
- Deployment

#### **Project Authentication and Authorization**

- Introduction
- Implementing Google Login
- Implementing the Logout
- Displaying the Current User
- Using the Async Pipe
- Extracting a Service
- Protecting Routes
- Redirecting the Users After Login
- Storing Users in Database
- Defining Roles
- Protecting the Admin Routes
- Showing or Hiding the Admin Links
- Fixing a Bug

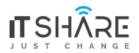

**Project Product Catalog** 

Project Shopping Cart

**Project Check Out Module** 

**Project Modularization and Final Improvements** 

No of Hours: 40